**Sol Yours Truly Album Download**

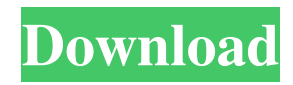

We use cookies on Kaggle to deliver our services, analyze web traffic, and improve your experience on the site. By using Kaggle, you agree to our use of cookies . La parte de los siete albumes de Funky Bunch 2010 We use cookies on Kaggle to deliver our services, analyze web traffic, and improve your experience on the site. By using Kaggle, you agree to our use of cookies . Sol Yours Truly Album Album Download Zip We use cookies on Kaggle to deliver our services, analyze web traffic, and improve your experience on the site. By using Kaggle, you agree to our use of cookies . Assemble Your Missing Information from TWA 800.pdf 1 Jan 2020 7. Sol Yours Truly Album Download Zip no such thing, it is just a tool. You don't want to just spend money on a tool though. Then there is the cost of buying the damn thing and support and maintenance costs when it goes wrong. Take your pick, but I would say its a terrible idea. ------ sjg007 There are two concepts of computing (as far as I understand them): 1) The "windows into the machine" problem where you have to make an abstraction and know what goes on inside the OS to use it. This is version 1 and 2 of the Unix philosophy. It is cost prohibitive, difficult and time consuming. 2) The "operation model" concept. This is like an SQL database where you have a series of table rows and you can make an abstraction over that and a bunch of extra things. The problem with this is you are trying to combine #1 and #2. You still have to implement a system and there's a cost. ------ Roboprog The whole interface to the machine itself, for a typical use-case, is probably an order of magnitude more complex than the machine. And that's before any of the awesome time I save to be able to get stuff done without interacting with a "command line" :-) (Yes, I am an expert...)  $\sim\sim$  oldmanjay This article says it's simpler than the machine. ------ tomjen3 So, let me get this straight. The old guy is using an old machine, that he hasn't had maintained

I have files with 7 mb of each mp3, and a zip file containing the files. I need to "cut" out the last 7 mb of the zip. I'm new to. I have read questions and answers in'sublime text' and can't figure out how to. Need help. A: First, you need to figure out what the command to get the desired number of bytes is. This command will do 8 KB: sed -e's/(?:\A|^)(.{0,8000})(?:\Z|\$)/\1....\3/g' Then you need to execute this command: while read buffer; do filename=`basename \$buffer` filename=\${filename%.\*} filename=\${filename%.\*} echo \$filename find \${filename}.zip -exec sh -c 'echo \$(head -n 71656 "\$1" | head -n 1) "\$1"' - {} \; done I am an unabashed fan of Colson Whitehead. I think, before his book The Underground Railroad, Whitehead's 2005 novel The Intuitionist (which I'm reading now) was the best fiction I'd ever read. It's set in Baltimore in 1912 and centers around a man who has a recurring nightmare about escaping to the North and being held for ransom before this happens again. It is a brilliant book about the power of dreams, and I loved it. I never wrote about Whitehead because I couldn't find people who weren't so dismissive of him. Something about the fact that The Underground Railroad was f678ea9f9e

[Bentley STAAD.Pro V8i \(SELECTSeries 6\) 20.07.11.33 Crack Download Pc](http://telourmi.yolasite.com/resources/Bentley-STAAD-Pro-v8i-full-version-download.pdf) [dasavatharam full movie telugu 1080p hd](http://nvesnarin.yolasite.com/resources/kamalhaasan-Dasavathaaram-Telugu-Full-Movie.pdf) [Promob Plus 2013 Con Crack](http://tarptura.yolasite.com/resources/Promob-Plus-2013-Con-Crack-UPDATED.pdf) [Game Monster Mash Full Crack](http://inpucon.yolasite.com/resources/Game-Monster-Mash-Full-Crack-Fixed.pdf) [maleficent full movie download in hindi hd](http://geotriphog.yolasite.com/resources/Maleficent-Full-UPDATED-Movie-Download-In-Hindi-Hd.pdf)